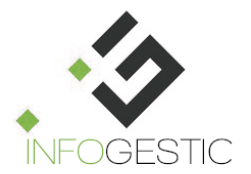

# Réalisez les opérations commerciales de votre entreprise avec Sage 100cloud Gestion commerciale

# Objectifs de la formation

Initialiser Sage 100Cloud avec les données de structure de votre entreprise et de vos activités, réaliser les documents d'achats et de ventes, saisir les stocks et réaliser les inventaires, instruire les commandes clients du devis au réglemement

# Programme

## **Initialisation d'une société commerciale**

• Définition des paramètres commerciaux : coordonnées de la société, règles de gestion , dépôts de stockage

- Alimentation des éléments de structure :
	- o Création de familles d'articles,
		- o Création d'article pour chaque type de suivi en stock,
		- o Création de fiche client,
		- o Initialisation de fiche fournisseur,
		- o Alimentation d'une fiche collaborateur

#### **Saisissez votre premier document d'achat**

- Gestion d'un document d'achat : de la saisie à l'impact sur vos stocks
- Détermination des paramètres liés au fournisseur

## **Saisissez votre premier document de vente**

• Gestion d'un document de vente : de la saisie au règlement en passant par les

- différents statuts de vie d'un document
- Analyse des données liées à la fiche client : coordonnées commerciale et comptable

## **Saisissez vos premiers documents de stock et d'inventaire**

- Gestion d'un document de stock avec analyse des impacts commerciaux
- Initialiser votre stock d'article à travers l'inventaire : saisie ou import

## **Gestion d'une commande du devis au règlement**

- Saisie de la commande de votre client
- Gestion de commande et livraison fournisseur
- Livraison partielle puis totale de la commande
- Enregistrez le règlement de la facture
- Comptabilisez cette facture dans votre logiciel de comptabilité

**Ne sont pas traités dans ce cursus :** la mise en page de documents personnalisés, les fonctions du logiciel avancées de gestion des articles. Des formations complémentaires sont disponibles pour vous perfectionner.

# **Public**

• Gestionnaire des achats et des ventes

## Prérequis

• Sans prérequis

## Méthodes & moyens pédagogiques

• Démonstrations et explications en direct sur l'outil

- Cas pratiques
- Ajustements personnalisés
- Accès internet et téléphonique au poste de l'utilisateur
	- Remise d'un support de formation

## Modalités de suivi

- Questionnaire de pré-formation
- Test de connaissances final
- Questionnaire de satisfaction
- Remise d'une attestation de formation

• Contact possible tout au long de la formation avec le centre de formation aux heures habituelles d'ouverture.

## Modalités de formation

- Durée : 14 heures
- Présentiel ou distantiel
- A partir de 950€ / jour; frais de mission en plus pour les sessions présentielles

• Délais d'accès : réponse en 48 heures. Date de réalisation déterminée entre le client et l'organisme de formation en fonction de leurs plannings respectifs.

## Accessibilité

• La participation à la formation d'une personne en situation de handicap est examinée en amont de la formation pour déterminer les modalités d'intégration les plus adaptées.

**Centre de formation** N° Déclaration d'existence : 93830565383 auprès de la région PACA. Code APE : 6202 A. N° de SIRET : 83951460100013

## **INFOGESTIC**

Chemin des Piouroux 83670 BARJOLS Contact : direction@infogestic.com Site web : www.infogestic.com TVA FR 839514601 RCS Draguignan 839 514 601